# **pynmea Documentation**

*Release 0.4*

**Becky Lewis**

**Aug 16, 2017**

#### **Contents**

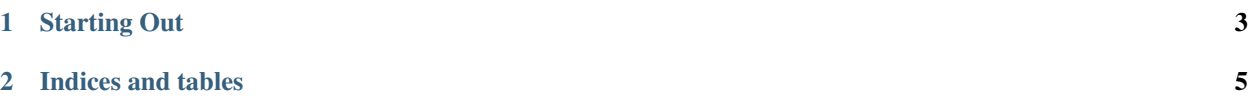

This is some quick documentation to help you get started with using the library.

Contents:

### CHAPTER 1

#### Starting Out

<span id="page-6-0"></span>Here is a short, quickstart guide to using pynmea

Using the NMEA part of this library is simple:

```
from pynmea import nmea
# This is a GPGGA sentence
data = '$GPGGA,064746.000,4925.4895,N,00103.9255,E,1,05,2.1,-68.0,M,47.1,M,0000*4F'
# Create the object
qpqqa = nmea.GPGGA()# Ask the object to parse the data
gpgga.parse(data)
```
That's it. All of the data from the gpgga sentence is now accessible on the object. So gpgga.latitude is '4925.4895' and gpgga.num\_sats is '05'.

This is only of limited use however. Splitting up and parsing the raw data is one of the more tedious jobs. For this reason the NMEAStreamer was created:

```
from pynmea.streamer import NMEAStream
with open('example_data_file.txt', 'r') as data_file:
   streamer = NMEAStream(data_file)
   next_data = streamer.get_strings()
   data = []while next_data:
       data += next_data
        next_data = streamer(read)
```
This code snippet would read an entire NMEA data file and output the contents into data, which is a list of sentences. You may also chose to return a list of NMEA objects rather than plain text strings:

```
from pynmea.streamer import NMEAStream
with open('example_data_file.txt', 'r') as data_file:
   streamer = NMEAStream(data_file)
   next_data = streamer.get_objects()
   data = []while next_data:
       data += next_data
       next_data = streamer(read)
```
You may also feed the streamer raw data from memory:

```
from pynmea.streamer import NMEAStream
streamer = NMEAStream()
raw_data = '$GPGGA,064746.000,4925.4895,N,00103.9255,E,1,05,2.1,-68.0,M,47.1,M,,
˓→0000*4F\n$GPGGA,064746.000,4925.4895,N,00103.9255,E,1,05,2.1,-68.0,M,47.1,M,,
˓→0000*4F\n$GPGGA,064746.000,4925.4895,N,00103.9255,E,1,05,2.1,-68.0,M,47.1,M,,0000*4F
˓→'
data_obs = streamer.get_objects(data=raw_data)
# Remember to make sure you feed some empty data to flush the last of the data out
data_obs += streamer.get_objects(data='')
```
data is then a list of nmea objects. The same can be done with get\_string(data=data) to retrieve a list of strings.

## CHAPTER 2

Indices and tables

- <span id="page-8-0"></span>• genindex
- modindex
- search